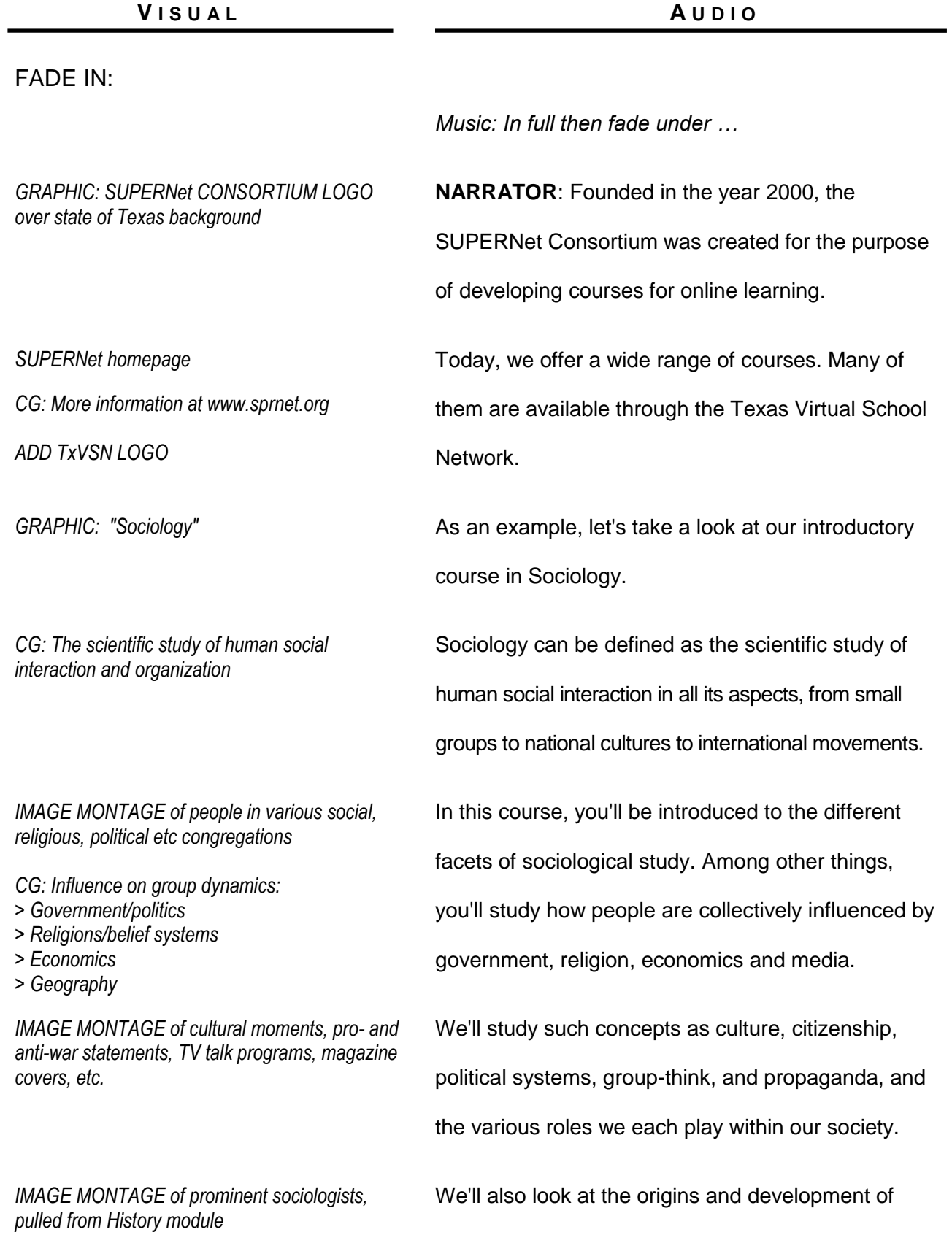

# EYECON VIDEO "SUPERNet CONSORTIUM - SOCIOLOGY"

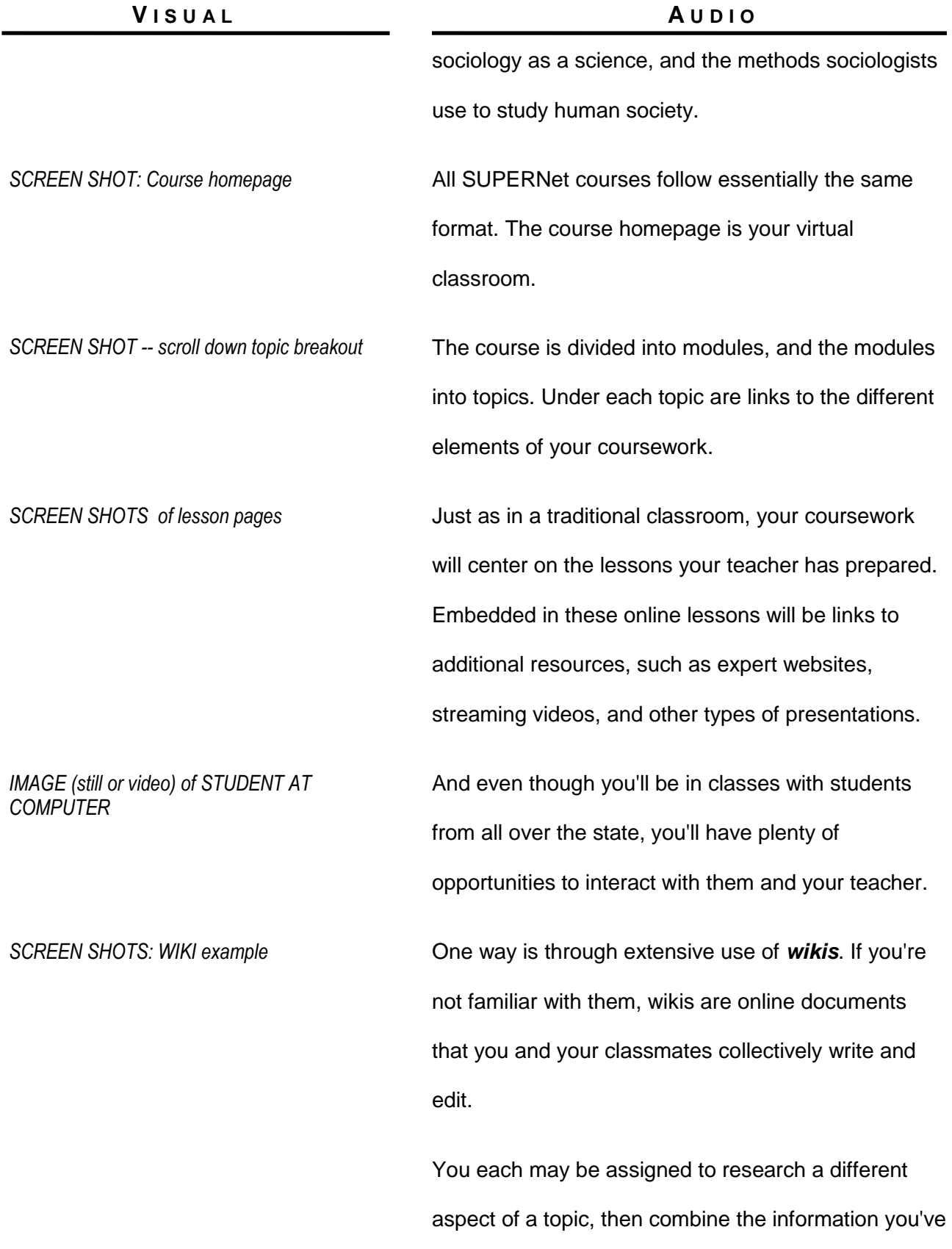

### EYECON VIDEO "SUPERNet CONSORTIUM - SOCIOLOGY"

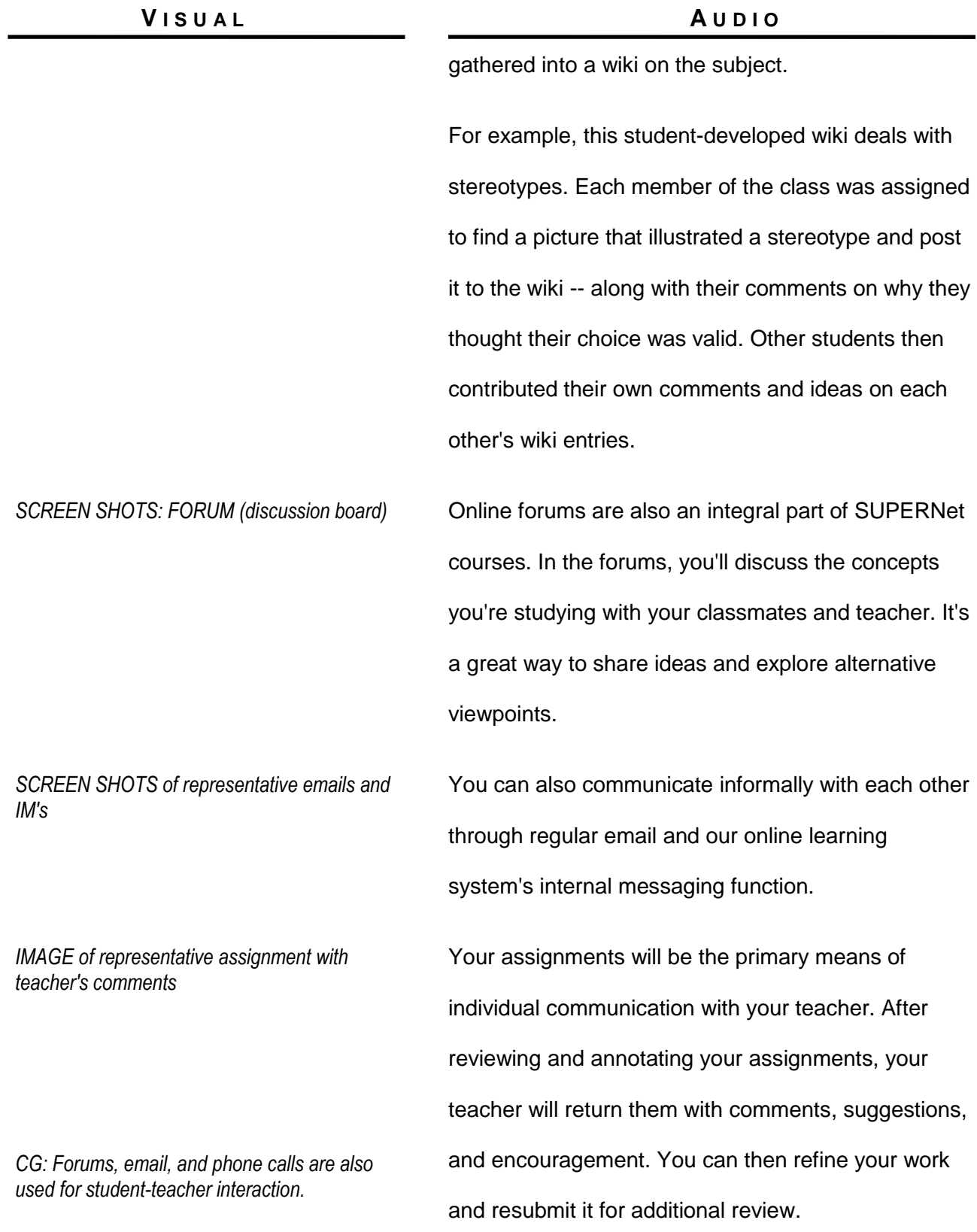

# EYECON VIDEO "SUPERNet CONSORTIUM - SOCIOLOGY"

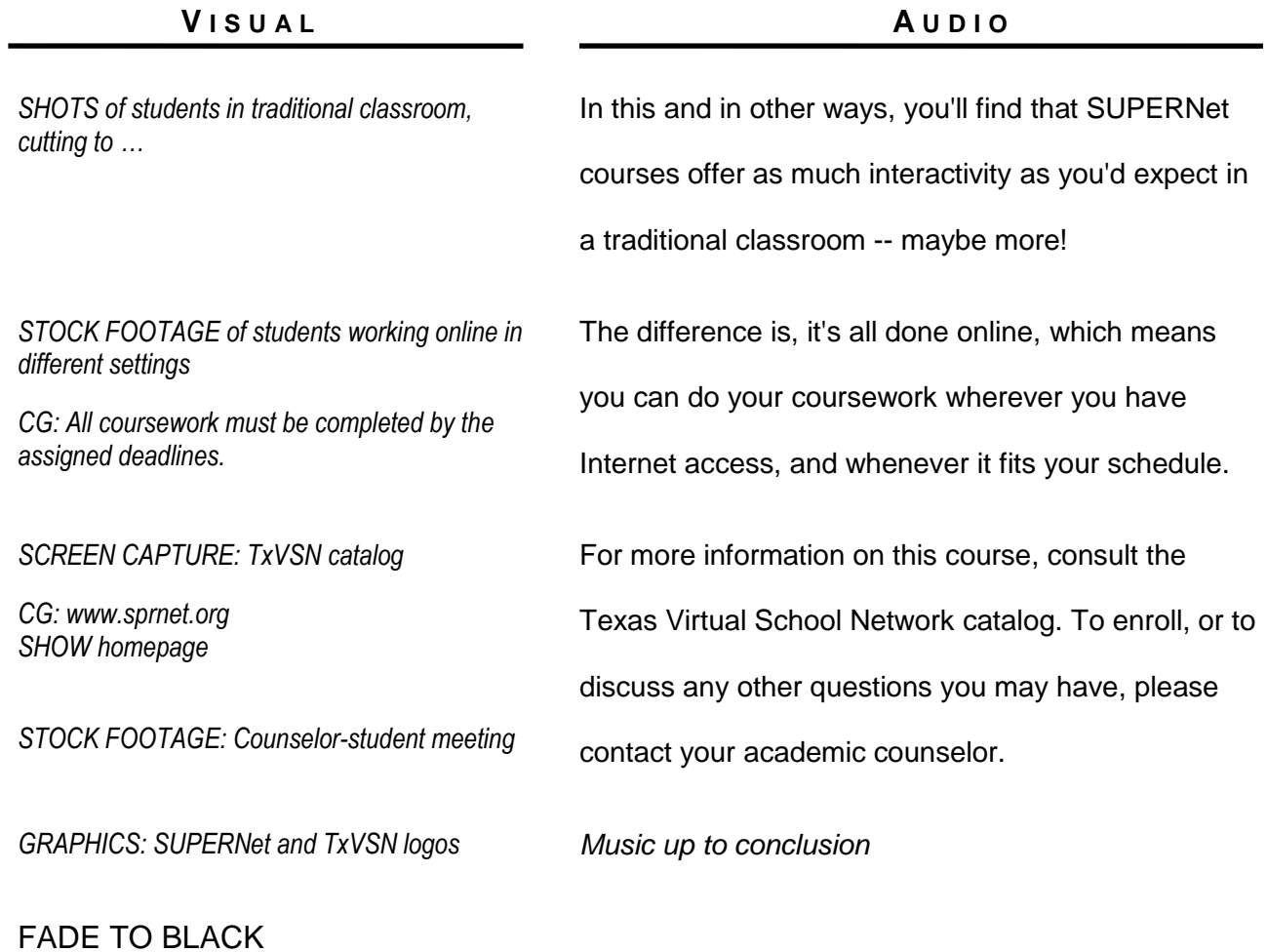